### **SHAREPOINT SERVER 2013**

Stephen Markan

### SharePoint Timeline

### • COMPLETED

- October 30, 2013 Site Cleanup
- November 21, 2013 Production Server Build
- IN PROGRESS
  - December , 2013 Security and Performance Testing
  - DEV Server Available for Administrator Testing: <u>https://spsccdev1.uwaterloo.ca/sites</u>
- Migration Date (if above goes well!):
  - Saturday January 25, 2014

### Getting the Word Out...

### Communication

- Message to Site Administrators
- Campus-wide communication on next steps via email, presentations, and web updates
- Training
  - Four "What's New in SharePoint 2013" courses scheduled in December
  - Updated SharePoint SEW Courses staring in January 2014
  - Also Departmental Presentation and Special Request Training

# Migration

## Process

### Original 2010 Site

| Data Vision       Data Vision       Search this alle       Poil       Description         Lts       Committees & Groups       Screencasting Guidelines and Best Practices         Lossions       - Ad Hoc Library Signage Groups       - Edmon Events       - Edmon Events         Lossions       - Ad Hoc Library Signage Groups       - Edmon Events       - Edmon Events         Strueys       - Ad Hoc Library Signage Groups       - Edmon Events       - Edmon Events         - Discovery and Access       - Discovery and Access       - Cannot Events       - Edmon Events         - Discovery and Access       - Discovery and Access       - Cannot Events       - Edmon Events         - Discovery and Access       - Urary Assessment       - Edmon Events       - Edmon Events         - Open Access       - Discovery and Access       - Edmon Events       - Edmon Events         - Discovery and Access       - Discovery and Access       - Edmon Events       - Edmon Events         - Discovery and Access       - Urary Assessment       - Edmon Events       - Edmon Events         - Discovery and Access       - Discovery and Access       - Edmon Events       - Edmon Events         - Discovery and Access       - Discovery and Access       - Edmon Events       - Edmon Events         - Discovery and Access       - Discovery and Acc                                                                                                    | ite Actions - 🔛 Brow                                                                                                    | se Page                                                                                                    |                                                                                                    | n - |
|----------------------------------------------------------------------------------------------------|----------------------------------------------------------------------------------------------------|----------------------------------------------------------------------------------------------------|----------------------------------------------------------------------------------------------------|-----|
| Lists         Committees & Groups         Screencasting Guidelines and Best Practices           Discussions         = Ad Hoc Library Signage Group         ELinks           Descions         = Ad Hoc Library Signage Group         ELinks           = Discovery and Access         = Camous Events         = Canous Events           = Discovery and Access         = Canous Events         = Canous Events           = Linkc         = Canous Events         = Canous Events           = Link         = Canous Events         = Canous Events           = Link         = Canous Events         = Canous Events           = Link         = Canous Events         = Canous Events           = Link         = Canous Events         = Canous Events           = Discovery         = Canous Events         = Canous Events           = State Conspluys         = Canous Events         = Canous Events           = Discovery         = State Conspluys         = Canous Events           = Document Libraries         = Porter Displays         = Displays           = Document Events         = Systematic Reviews         = Canous Events           = Document States         = Vectors         = Canous Events           = Document Events         = Vectors         = Canous Events           = Document States                                                                                                    | LibraryISR                                                                                                    |                                                                                                    |                                                                                                    |     |
| Discussion       Committees & Groups       Screencasting Guidelines and Best Practices         Information Resource<br>Information Resource<br>Bocisions <ul> <li>A Ad Oct Ubrary Signeeg Group</li> <li>Discource</li> <li>Discource&lt;</li></ul> | Dashboard Porter                                                                                                    | Davis Accessibility Info Desk Wiki                                                                                                    | Search this site                                                                                                    | 0   |
| Decisions       = ADDA Working Group       Links         Discovery and Access       = Cangus Events         Instructional_Spaces       = Ubrary Assessment       = Cangus Events         Networks       = Ubrary Assessment       = Cangus Events         Instructional_Spaces       = Ubrary Assessment       = Cangus Events         Instructional_Spaces       = Ubrary Assessment       = Cangus Events         Instructional_Spaces       = Open Access       = Cangus Events         Instructional_Spaces       = Open Access       = Cangus Events         Instructional_Spaces       = Open Access       = Daily Buildin         Instructional_Spaces       = Open Access       = Daily Buildin         Instructional_Spaces       = SpacePoint Administration       = Daily Buildin         Instructional_Spaces       = SpacePoint Administration       = Ubrary Zonig         Instructional_Spaces       = Duicts       = Outreach SharePoint stee         Instructional_Spaces       = Outreach SharePoint stee       = Statf Doking System         Instructional_Spaces       = Annee Weeding       = Statf Doking System         Instructional_Spaces       = Scheduce Instructe       = Annee Weeding         Instructional_Spaces       = Scheduce Instructe       = Annee Weeding         Instructional_Spa                                                                                                    |                                                                                                    | Committees & Groups                                                                                                    | Screencasting Guidelines and Best Practice                                                                                                    | 2   |
| All Medi Vecculing       = UW influenza website         Sites       = Conference Proceedings       = UW influenza website         Projects       = Desk Model Pilot       > Add new link         Committees & Groups       = E-Science Institute       > Add new link         Committees & Groups       = Ubrary Channel       > E-Science Institute         People and Groups       = OAt Collaboration       > E-Science Institute         All People       = Screencesting Working Group       = Screencesting Working Group         Becycle Bin       = Usability Protocols       = Usability Protocols                                                                                                    | Decisions<br>Surveys<br>Instructional_Spaces_<br>FlexLab)_Survey<br>Document Libraries<br>Administration<br>Desk Schedules<br>fasters<br>Info Resources | <ul> <li>AODA Working Group</li> <li>Discovery and Access</li> <li>ISD Training Committee</li> <li>Library Assessment</li> <li>LINC</li> <li>Open Access</li> <li>Porter Displays</li> <li>SharePoint Administration</li> <li>Systematic Reviews</li> <li>TUG-IR</li> <li>WebOps</li> </ul> | Compus Events     Chat Schedule     CLA Digest     Daily Bulletin     ISR Naming Convention     Library Review SharePoint site     Library Zoning     MLIS Coop Student Manual     OLA Headlines     Outreach SharePoint site     Schedule Viewer |     |
|                                                                                                    | ittes<br>rojects<br>committees & Groups<br>Neople and Groups<br>II People                                                                               | Beyond the Desk     Conference Proceedings     Desk Model Pilot     E-Science Institute     LibQuest     Library Channel     OAI Collaboration     Screencesting Working Group     Serials & Open Monographs Review     TUG Conference                                                      | <ul> <li>UW influenza website</li> </ul>                                                                                                    |     |
|                                                                                                    |                                                                                                    |                                                                                                    |                                                                                                    |     |

### DAY 1: 2013 Migration

| Experience all that Sha                                                                                                    | rePoint 2013 has to offer. Start now or Remind me later                                                                                                    | ×                                                                                                    |
|----------------------------------------------------------------------------------------------------|----------------------------------------------------------------------------------------------------|----------------------------------------------------------------------------------------------------|
| e Actions - 😰 Bro                                                                                                    | Page                                                                                                    | Stephen Markan (Ismarkan) •                                                                                                    |
| LibraryISR                                                                                                    |                                                                                                    | ilike ti Tags &<br>Notei                                                                                                    |
| ashboard Porter                                                                                                    | Davis Accessibility Info Desk Wiki                                                                                                    | Search this site P                                                                                                    |
| ists<br>isCussions<br>information Resource<br>lecisions<br>intructional_Spaces_<br>FlexLab)_Survey<br>incoument Libraries<br>dministration<br>leak Schedules<br>lasters<br>info Resources<br>instruction<br>tatistics & Reports | Committees & Groups    Ad Noc Library Sgrage Group  ADDA Working Group  ADDA Working Group  Discovery and Access  Stor Training Committee  Ubrary Assessment  Librar  Open Access  Porter Displays  SharePoint Administration  Systematic Reviews  StudeR  WebOps  Projects | Screencasting Guidelines and Best Practices Links  Campus Events CA Dgest CA Dgest CA Dgest CA Dgest Cat Schedule CA Dgest Cat Schedule CA Dgest Cat Schedule CA Dgest Cat Schedule CA Dgest Cat Schedule CA Dgest Cat Schedule CA Dgest Cat Schedule CA Dgest Cat Schedule CA Dgest Cat Schedule CAT Handines Cat Schedule CAT Handines Cat Starf Booling System Start of Term FAQs Cat Start of Term FAQs Cat Start of Term FAQs Cat Schedule Cat Schedule Cat Start of Term FAQs Cat Start Schedule Cat Start of Term FAQs Cat Schedule Cat Start of Term FAQs Cat Schedule Cat Start of Term FAQs Cat Schedule Cat Schedule Cat Sche |
| iites<br>rojects<br>committees & Groups<br>reople and Groups<br>Il People                                                                                                    | Annex Weeding     Beyond the Desk     Conference Proceedings     Desk Model Plot     E-Science Institute     LibQuest     Library Channel     CAL Collaboration                                                                                                    | Add new link                                                                                                    |
| Recycle Bin<br>All Site Content                                                                                                    | Screencasting Working Group     Seruis & Open Monographs Review     TUS Conference     Usability Protocols     Weeding Porter                                                                                                    |                                                                                                    |

### 2013: Look and Feel Upgrade

| https | spsccdev1.uwaterloo.ca/s |  |
|-------|--------------------------|--|
|       |                          |  |

D + 🛱 C 🔀 Site Collection Upgrade

Experience all that SharePoint 2013 has to offer. Start now or Remind me later

| copresence an orac anal                          | er one corporation of the state of the state | Ing server                                                                      |                  |                | ^               |   |
|--------------------------------------------------|----------------------------------------------------------------------------------------------------|---------------------------------------------------------------------------------|------------------|----------------|-----------------|---|
| Site Actions + 😭                                 |                                                                                                    |                                                                                 | Stephen M        | larkan (Ismari | can) -          |   |
| LibraryISR +                                     | Site Settings + Site Collection Upgrad                                                                                                    | e                                                                               |                  | ⊘<br>1Like R   | Tags &<br>Notes | 1 |
| Dashboard Porter                                 | Davis Accessibility Info Desk Wiki                                                                                                    |                                                                                 | Search this site | P              | 0               |   |
| Lists                                            |                                                                                                    |                                                                                 |                  |                |                 |   |
| Discussions<br>Information Resource<br>Decisions | Prepare for takeoff!                                                                                                    |                                                                                 |                  |                |                 |   |
| Surveys                                          | We'll start with a few pre-flight o                                                                                                    | checks, and then prevent any                                                    |                  |                |                 |   |
| Instructional_Spaces_<br>(FlexLab)_Survey        | changes to your sites while you'                                                                                                    | re upgrading,                                                                   |                  |                |                 |   |
| Document Libraries<br>Administration             | Upgrade this Site Collection                                                                                                    |                                                                                 |                  |                |                 |   |
| Desk Schedules<br>Masters<br>Info Resources      | From project sites to team mailbox,<br>SharePoint's got a hundred new ways to                                                                                                    | Before you take the leap, try a demo<br>upgrade to see how it will turn out. We |                  |                |                 |   |
| Instruction<br>Statistics & Reports              | help you work smarter.                                                                                                    | can set it up in 1-2 days.<br>TRY A DEMO UPGRADE                                |                  |                |                 |   |
| Sites                                            |                                                                                                    |                                                                                 |                  |                |                 |   |
| Projects                                         |                                                                                                    |                                                                                 |                  |                |                 |   |
| Committees & Groups                              |                                                                                                    |                                                                                 |                  |                |                 |   |
| People and Groups<br>All People                  |                                                                                                    |                                                                                 |                  |                |                 |   |
| Recycle Bin                                      |                                                                                                    |                                                                                 |                  |                |                 |   |

### **One Way Trip**

#### Just checking ...

We think you'll love the new SharePoint, but we want to make sure you're ready since this is a one way trip. If you haven't already played around with an upgraded copy, you can request one before you take the leap.

I'm ready

Let's hold off

| Experience all that Sh | arePoint 2013 has to offer. Start now or Remind me later                                                                                                    |        |                               |
|------------------------|----------------------------------------------------------------------------------------------------|--------|-------------------------------|
|                        |                                                                                                    | Stephe | n Markan (Ismarkan)           |
| e Actions + 👩          |                                                                                                    | 1980   | 0                             |
| LibraryISR             | Site Settings + Upgrade Status                                                                                                    |        | I Like It Tay                 |
|                        |                                                                                                    |        |                               |
|                        | Waiting To Upgrade                                                                                                    |        |                               |
|                        | Upgrade will start shortly, but if you want to remove yourself from the line, click Don't Upgrade Now. Once upgrade starts though, you work<br>Automatically refresh every minute |        | 's finished. Don't Upgrade No |
|                        |                                                                                                    |        |                               |
|                        |                                                                                                    |        |                               |
|                        |                                                                                                    |        |                               |
|                        |                                                                                                    |        |                               |
|                        |                                                                                                    |        |                               |
|                        |                                                                                                    |        |                               |
|                        |                                                                                                    |        |                               |
|                        |                                                                                                    |        |                               |
|                        |                                                                                                    |        |                               |
|                        |                                                                                                    |        |                               |
|                        |                                                                                                    |        |                               |
|                        |                                                                                                    |        |                               |

| arkan (Ismarkan) + 🛛 🛱 |
|------------------------|
| € SHARE ☆ POLLOW       |
|                        |
|                        |
|                        |
|                        |
|                        |
|                        |
|                        |
|                        |
|                        |

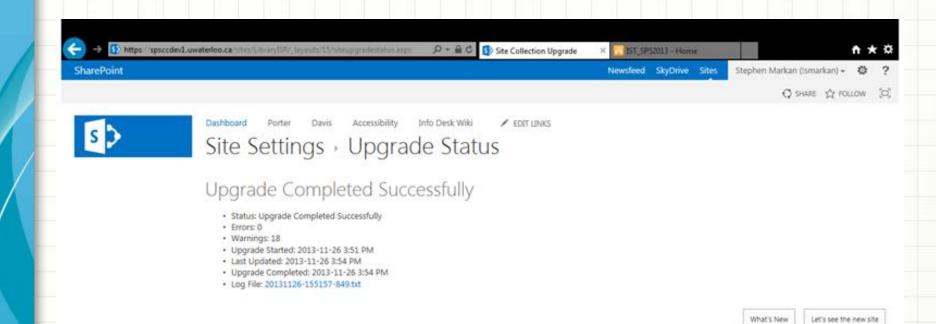

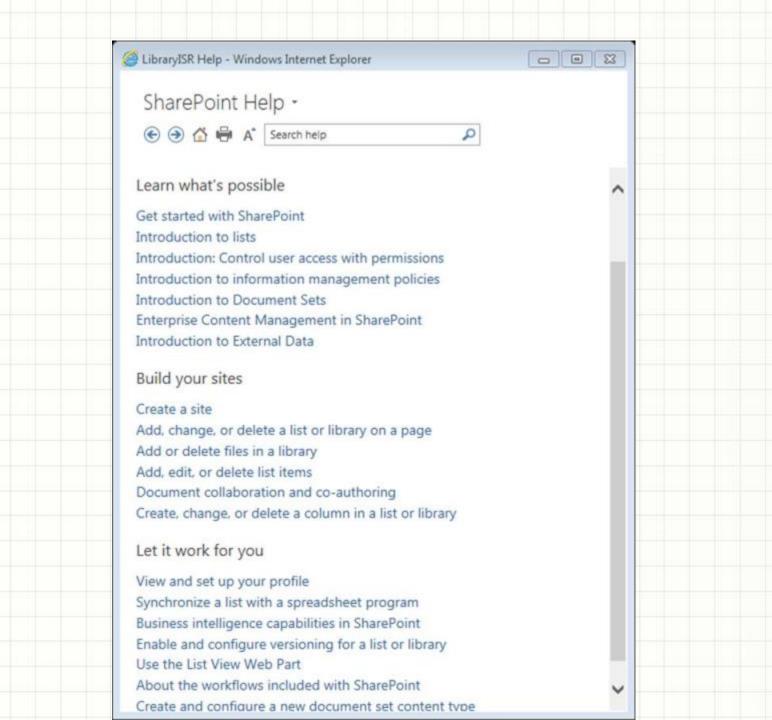

| 🔿 🚯 https://spsccdev1.v                   | wwaterloo.ca/sites/Library/ISR/default.aspx           | 0-8c              | Home - LibraryISR | × 🔀 157,5952013 - Hor | ne .                                                        | 1                                                                                                    | *    |
|-------------------------------------------|-------------------------------------------------------|-------------------|-------------------|-----------------------|-------------------------------------------------------------|----------------------------------------------------------------------------------------------------|------|
| harePoint                                 |                                                       |                   |                   | Newsfeed SkyDrive     | Sites Stephen                                               | n Markan (Ismarkan) + 🛛                                                                                                    | ٥    |
| OWSE PAGE                                 |                                                       |                   |                   |                       |                                                             | Ç SHARE ☆ FOLLO                                                                                                    | ow 5 |
| s                                         | Dashboard Porter Davis Accessibilit                   | ty Info Desk Wiki | 🖌 EDIT LINKS      |                       | Search this site                                            | ( ب                                                                                                    | ρ    |
| sts                                       | Home                                                  |                   |                   |                       |                                                             |                                                                                                    |      |
| scussions                                 |                                                       |                   |                   |                       |                                                             |                                                                                                    |      |
| Information Resource<br>Decisions         | Committees & Groups<br>= Ad Hoc Library Signage Group |                   |                   | Scree                 | encasting Guidelines                                        | and Best Practices                                                                                                    |      |
| urveys                                    | <ul> <li>AODA Working Group</li> </ul>                |                   |                   | Link                  | cs                                                          |                                                                                                    |      |
| Instructional_Spaces_<br>(FlexLab)_Survey | Discovery and Access     SD Training Committee        |                   |                   |                       | impus Events<br>lat Schedule                                |                                                                                                    |      |
| ocument Libraries                         | Library Assessment                                    |                   |                   | = CL                  | A Digest                                                    |                                                                                                    |      |
| Administration                            | UNC     Open Access                                   |                   |                   |                       | ally Sulletin                                               | 5                                                                                                    |      |
| Desk Schedules<br>Masters                 | Porter Displays     SharePoint Administration         |                   |                   | = Lib                 | R Naming Convention<br>prary Review SharePo<br>prary Zoning |                                                                                                    |      |
| Info Resources                            | Systematic Reviews                                    |                   |                   |                       | LIS Coop Student Ma                                         | inual                                                                                                    |      |
| Instruction                               | . TUG-IR                                              |                   |                   |                       | A Headlines                                                 | and the second second s |      |
| Statistics & Reports                      | # WebOps                                              |                   |                   | = 04                  | utreach SharePoint sit                                      | te                                                                                                    |      |
| tes                                       |                                                       |                   |                   |                       | hedule Viewer                                               |                                                                                                    |      |
| Projects                                  | Projects                                              |                   |                   |                       | aff Booking System                                          |                                                                                                    |      |
| Committees & Groups                       | <ul> <li>Annex Weeding</li> </ul>                     |                   |                   |                       | art of Term FAQs<br>N influenza website                     |                                                                                                    |      |
| eople and Groups                          | <ul> <li>Beyond the Desk</li> </ul>                   |                   |                   |                       |                                                             |                                                                                                    |      |
| All People                                | Conference Proceedings                                |                   |                   | •                     | Add new link                                                |                                                                                                    |      |
| ма неорие                                 | Desk Model Pilot     E-Science Institute              |                   |                   |                       |                                                             |                                                                                                    |      |
| EDIT LINKS                                | = LibQuest                                            |                   |                   |                       |                                                             |                                                                                                    |      |
| ite Contents                              | Library Channel                                       |                   |                   |                       |                                                             |                                                                                                    |      |
|                                           | # OAI Collaboration                                   |                   |                   |                       |                                                             |                                                                                                    |      |
|                                           | <ul> <li>Screencasting Working Group</li> </ul>       |                   |                   |                       |                                                             |                                                                                                    |      |
|                                           | · Serials & Open Monographs Review                    |                   |                   |                       |                                                             |                                                                                                    |      |
|                                           | TUG Conference                                        |                   |                   |                       |                                                             |                                                                                                    |      |
|                                           | <ul> <li>Usability Protocols</li> </ul>               |                   |                   |                       |                                                             |                                                                                                    |      |

| -) -> 🔁 https://sha | erepoint.uwaterloo.ca/sites/LibraryISR/default.aspe                                           | ,P = ⊕ C 🔂 Home - LibrarySR ×                                    | ¢       | ** |
|---------------------|-----------------------------------------------------------------------------------------------|------------------------------------------------------------------|---------|----|
| e Actions + 🔝 Brow  | ne Page                                                                                       | taina taina                                                      | arkan • |    |
| LibraryISR          |                                                                                               |                                                                  |         |    |
| ashboard Porter     | Devis Accessibility Info Desk Wiki                                                            | Search this alte                                                 | P       | 0  |
| sts                 |                                                                                               |                                                                  |         |    |
| iscussions          | Committees & Groups                                                                           | Screencasting Guidelines and Best Practi                         | ices:   |    |
| formation Resource  | # Ad Hoc Library Signage Group                                                                |                                                                  |         |    |
| ecisions            | <ul> <li>AODA Working Group</li> </ul>                                                        | Links                                                            |         |    |
|                     | <ul> <li>Discovery and Access</li> <li>ISD Training Committee</li> </ul>                      | Camous Events                                                    |         |    |
| structional_Spaces_ | <ul> <li>Library Assessment</li> </ul>                                                        | <ul> <li>Chat Schedule</li> </ul>                                |         |    |
| exLab}_Survey       | = LINC                                                                                        | CLA Digest     Daily Bulletin                                    |         |    |
|                     | <ul> <li>Open Access</li> </ul>                                                               | <ul> <li>Stany burleon</li> <li>ISR Naming Convention</li> </ul> |         |    |
| cument Libraries    | <ul> <li>Porter Displays</li> <li>SharePoint Administration</li> </ul>                        | Library Review SharePoint site                                   |         |    |
| iministration       | Systematic Reviews                                                                            | <ul> <li>Library Zoning</li> </ul>                               |         |    |
| sk Schedules        | # TUG-IR                                                                                      | <ul> <li>MLIS Coop Student Manual</li> </ul>                     |         |    |
| isters              | <ul> <li>WebOps</li> </ul>                                                                    | OLA Headlines     Outreach SharePoint site                       |         |    |
| o Resources         |                                                                                               | = Schedule Viewer                                                |         |    |
| truction            | Projects                                                                                      | <ul> <li>Staff Booking System</li> </ul>                         |         |    |
| stistics & Reports  | = Annex Weeding                                                                               | <ul> <li>Start of Term FAQs</li> </ul>                           |         |    |
|                     | <ul> <li>Beyond the Desk</li> </ul>                                                           | <ul> <li>UW influenza website</li> </ul>                         |         |    |
| tes                 | Conference Proceedings     Desk Model Plot                                                    | Add new link                                                     |         |    |
| ojects              | <ul> <li>E-Science Institute</li> </ul>                                                       |                                                                  |         |    |
| smmittees & Groups  | <ul> <li>UbQuest</li> </ul>                                                                   |                                                                  |         |    |
|                     | <ul> <li>Library Channel</li> </ul>                                                           |                                                                  |         |    |
| ople and Groups     | <ul> <li>OAI Collaboration</li> <li>Screencasting Working Group</li> </ul>                    |                                                                  |         |    |
| People              | <ul> <li>Screencesting working Group</li> <li>Serials &amp; Open Monographs Review</li> </ul> |                                                                  |         |    |
|                     | TUG Conference                                                                                |                                                                  |         |    |
| Recycle Bin         | <ul> <li>Usability Protocols</li> </ul>                                                       |                                                                  |         |    |
| All Site Content    | <ul> <li>Weeding-Porter</li> </ul>                                                            |                                                                  |         |    |
|                     | Add new link                                                                                  |                                                                  |         |    |